Муниципальное общеобразовательное бюджетное учреждение «Средняя общеобразовательная школа №1» пгт. Пойковский

Проверено Руководитель методического объединения

Проздов А «17» июня 2021 г.

Согласовано Заместитель директора

Мандзюк С.В. «18» июня 2021 г.

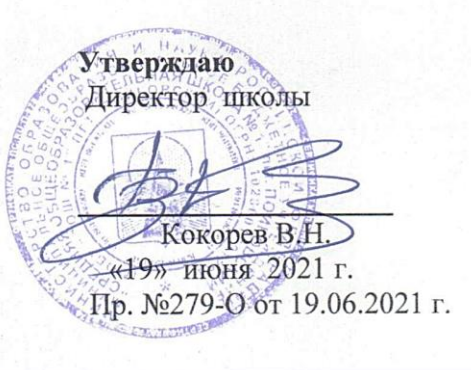

# **ПРОГРАММА ВНЕУРОЧНОЙ ДЕЯТЕЛЬНОСТИ**

#### **РОБОТОТЕХНИКА (профессиональный уровень)**

**7 класс**

**Составлена на основе:** Методические рекомендации для преподавателя: образовательный робототехнический модуль (профессиональный уровень): от 14 лет / К.В.Ермишин, Д.Н.Каргин, Нагорный А.А., Панфилов А.О. – М: Издательство «Экзамен», 2014.

**Учебник:** Методические рекомендации для ученика: образовательный робототехнический модуль (профессиональный уровень): от 14 лет / К.В.Ермишин, Д.Н.Каргин, Нагорный А.А., Панфилов А.О. – М: Издательство «Экзамен», 2014.

Количество часов всего: 35 ч., в неделю 1 ч.

Ф.И.О. учителя, составившего рабочую учебную программу: Дубынин Алексей Александрович**,** учитель технологии высшей квалификационной категории

> пгт. Пойковский 2021-2022 уч. год

#### **Пояснительная записка**

Мировые тенденции развития инженерного образования свидетельствуют о глобальном внедрении информационных технологий в образовательный процесс. Робототехника является весьма перспективной областью для применения образовательных методик в процессе обучения за счет объединения в себе различных инженерных и естественнонаучных дисциплин. В результате такого подхода наблюдается рост эффективности восприятия информации учащимися за счет подкрепления изучаемых теоретических материалов экспериментом в междисциплинарной области.

*Робототехника* - это прикладная наука, занимающаяся разработкой и эксплуатацией интеллектуальных автоматизированных технических систем для реализации их в различных сферах человеческой деятельности.

Современные робототехнические системы включают в себя микропроцессорные системы управления, системы движения, оснащены развитым сенсорным обеспечением и средствами адаптации к изменяющимся условиям внешней среды.

Использование решений из области робототехники в рамках образовательного процесса позволяет формировать технологическую и проектную культуру учащихся, которые также не останутся равнодушными к столь увлекательному образовательному процессу.

Применение образовательного робототехнического модуля «Профессиональный уровень» позволяет привить учащимся навыки и основы профессионального подхода к решению технически сложных проблем, проведения системного анализа, выработки концепции технического решения и реализации проекта.

Новизна программы заключается в инженерной направленности обучения, которая базируется на новых информационных технологиях, что способствует развитию информационной культуры и взаимодействию с миром научно-технического творчества. Авторское воплощение замысла в автоматизированные модели и проекты особенно важно для школьников, у которых наиболее выражена исследовательская компетенция.

Курс роботостроения с использованием конструкторов ROBOTIS рассчитан на преподавание на шести уровнях в зависимости от возраста и подготовленности учащихся:

- Предварительный уровень
- Начальный уровень
- Базовый уровень
- Профессиональный уровень
- Исследовательский уровень
- Экспертный уровень

Образовательный модуль «Профессиональный уровень» позволяет конструировать модели роботов, робототехнических устройств и производственных механизмов различной сложности. Каждая из моделей предназначена для проведения ряда лабораторных занятий по изучению различных приемов программирования и теоретических аспектов проектирования. Ряд моделей может применяться в различных робототехнических соревнованиях, таких как соревнования в стиле «сумо», гонки роботов вдоль линии и др.

Наличие программируемого блока управления и различных датчиков позволяет сделать полностью автономные модели роботов, которыми также можно управлять вручную с помощью пульта дистанционного управления и модулей беспроводной связи. Широкий спектр доступных компонент и возможностей позволяет пользователю на практике ознакомиться с принципом функционирования различных приводов, контроллеров и сенсорных устройств, а

также разработать для них собственную систему управления.

Программа отвечает требованиям направления региональной политики в сфере образования - развитие научно-технического творчества детей школьного возраста.

Реализация программы осуществляется средствами комплектов-конструкторов OLLO корейской фирмы ROBOTIS (профессиональный уровень).

Программа составлена на основе прилагаемых к комплекту конструктора методических пособий, которые разработаны при поддержке специалистов факультета «Робототехника и комплексная автоматизация» МГТУ им Н.Э.Баумана с использованием учебно-методических материалов издательства «Экзамен», которые имеют грифы ИСМО РАО, МИОО и допущены к использованию в общеобразовательных учреждениях (приказ №729 от 14 декабря 2009 г. МОН РФ)

Рассматриваемые в данном пособии проекты затрагивают решение большинства наиболее часто встречающихся задач в области робототехники, начиная от конструирования роботов и различных механизмов, вплоть до разработки систем управления с использованием различных устройств и программ, реализованных с применением различных сред разработки и программирования.

**Цель программы:** формирование интереса к техническим видам творчества, развитие конструктивного мышления средствами робототехники.

#### **Задачи программы:**

- ознакомление с комплектом конструкторов начального уровня OLLO ROBOTIS;

- получение навыков управления механизмами программными средствами;

- создание условий для формирования умения строить модели по схемам;
- развитие навыков решения базовых задач робототехники;
- развитие конструкторских навыков;
- развитие логического мышления;
- программирование заданного поведения модели;
- развитие пространственного воображения;
- воспитание у детей интереса к техническим видам творчества;

- развитие коммуникативной компетенции: навыков сотрудничества в коллективе, малой группе (в паре), участия в беседе, обсуждении;

- развитие социально-трудовой компетенции: воспитание трудолюбия, самостоятельности, умения доводить начатое дело до конца;

- формирование и развитие информационной компетенции: навыков работы с различными источниками информации, умения самостоятельно искать, извлекать и отбирать необходимую для решения учебных задач информацию.

#### **Место курса «Робототехника » в учебном плане**

Учебный план школы предусматривает изучение робототехники в 7 классе в объеме 35 часов, по 1 часу в неделю.

#### **Планируемые личностные и метапредметные результаты освоения**

#### **обучающимися программы курса**

1. Коммуникативные универсальные учебные действия: формировать умение слушать и понимать других; формировать и отрабатывать умение согласованно работать в группах и коллективе; формировать умение строить речевое высказывание в соответствии с поставленными задачами.

2. Познавательные универсальные учебные действия: формировать умение извлекать информацию из текста и иллюстрации; формировать умения на основе анализа рисунка-схемы делать выводы.

3. Регулятивные универсальные учебные действия: формировать умение оценивать учебные действия в соответствии с поставленной задачей; формировать умение составлять план действия на уроке с помощью учителя; формировать умение мобильно перестраивать свою работу в соответствии с полученными данными.

4. Личностные универсальные учебные действия: формировать учебную мотивацию, осознанность учения и личной ответственности, формировать эмоциональное отношение к учебной деятельности и общее представление о моральных нормах поведения.

После завершения курса обучения:

#### **Обучающиеся будут знать:**

- сферы применения роботов в жизни человека;
- виды роботов;
- общую конструкцию роботов;
- правила безопасной работы на компьютере;
- основы программирования в среде RoboPlus;
- принцип действия механизмов.

#### **Обучающиеся будут уметь:**

- проводить монтажные работы, наладку узлов и механизмов;
- составлять программы для управления роботами;
- структурировать поставленную задачу и составлять план ее решения;
- ставить задачу и видеть пути её решения;
- извлекать информацию из различных источников.

# **Содержание программы курса «РОБОТОТЕХНИКА»**

### **1. Раздел: Введение (2 часа)**

Ознакомление с правилами поведения в кабинете. Применение роботов в современном мире: от детских игрушек, до серьезных научных исследовательских разработок. Знакомство с основными составляющими частями среды конструктора: деталями, цветом элементов и их назначением, вариантами их скреплений. Выработка навыка скрепления деталей.

# **2. Раздел: Основы программирования в среде RoboPlus (4 часа)**

Проведение инструктажа по правилам безопасной работы на компьютере. Запуск программы RoboPlus. Изучение вкладок стартового окна. Изучение основ работы в среде RoboPlus Task. Изучение состава программ в среде RoboPlus. Написание простейших программ и способы их редактирования. Настройка оборудования и движений робота. Изучение команд для управления двигателем, таймером и инфракрасных датчиков. Подключение микроконтроллера к компьютеру. Компиляция программы. Загрузка программы в микроконтроллер.

# **3. Раздел: Конструирование (29 часов)**

Лабораторные работы № 1-10:

- Сборка конструкции модели по схемам.
- Программирование модели.
- Проведение экспериментов, мини-соревнований.
- Подведение итогов.
- Разборка моделей.

# **Тематическое планирование**

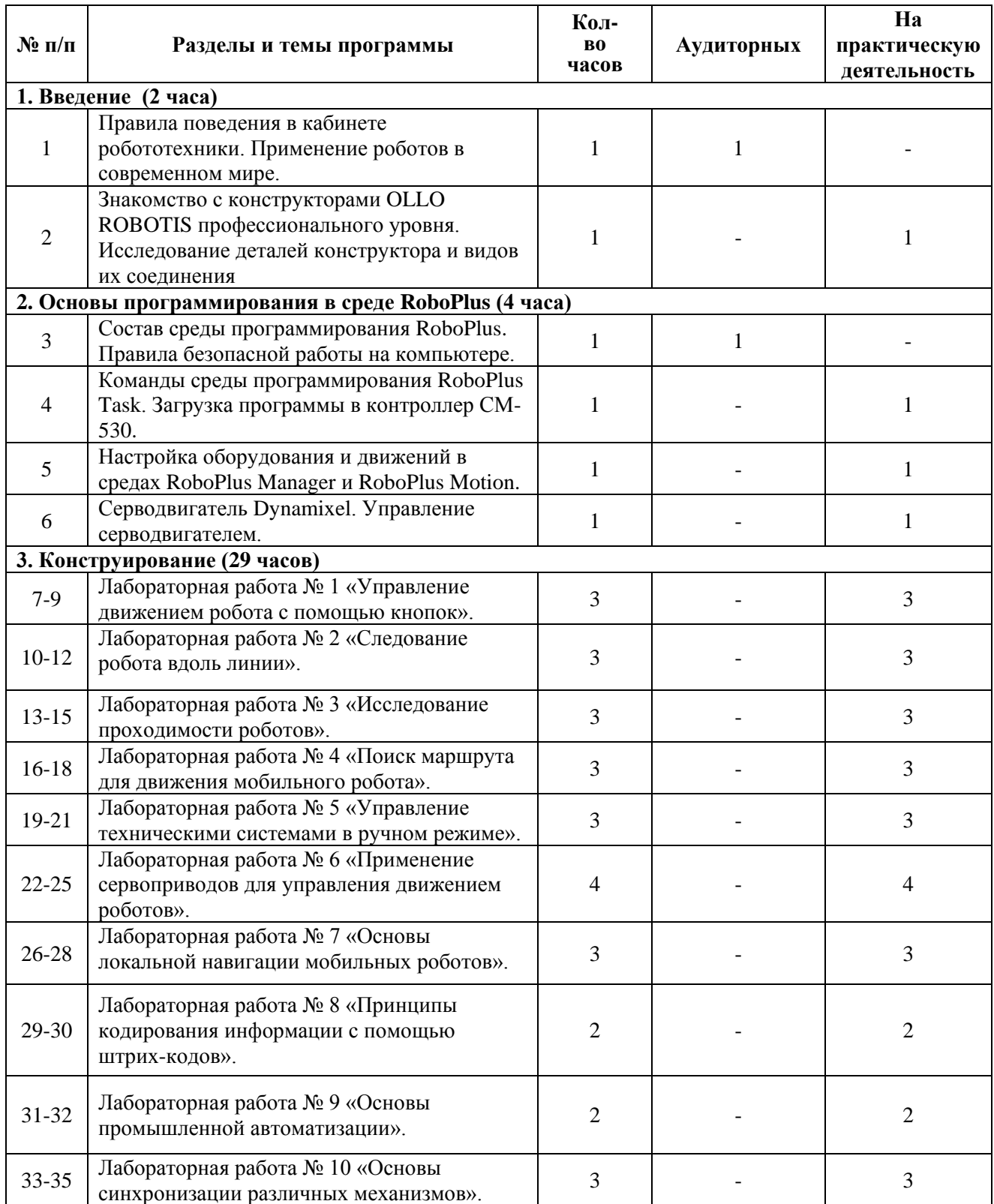

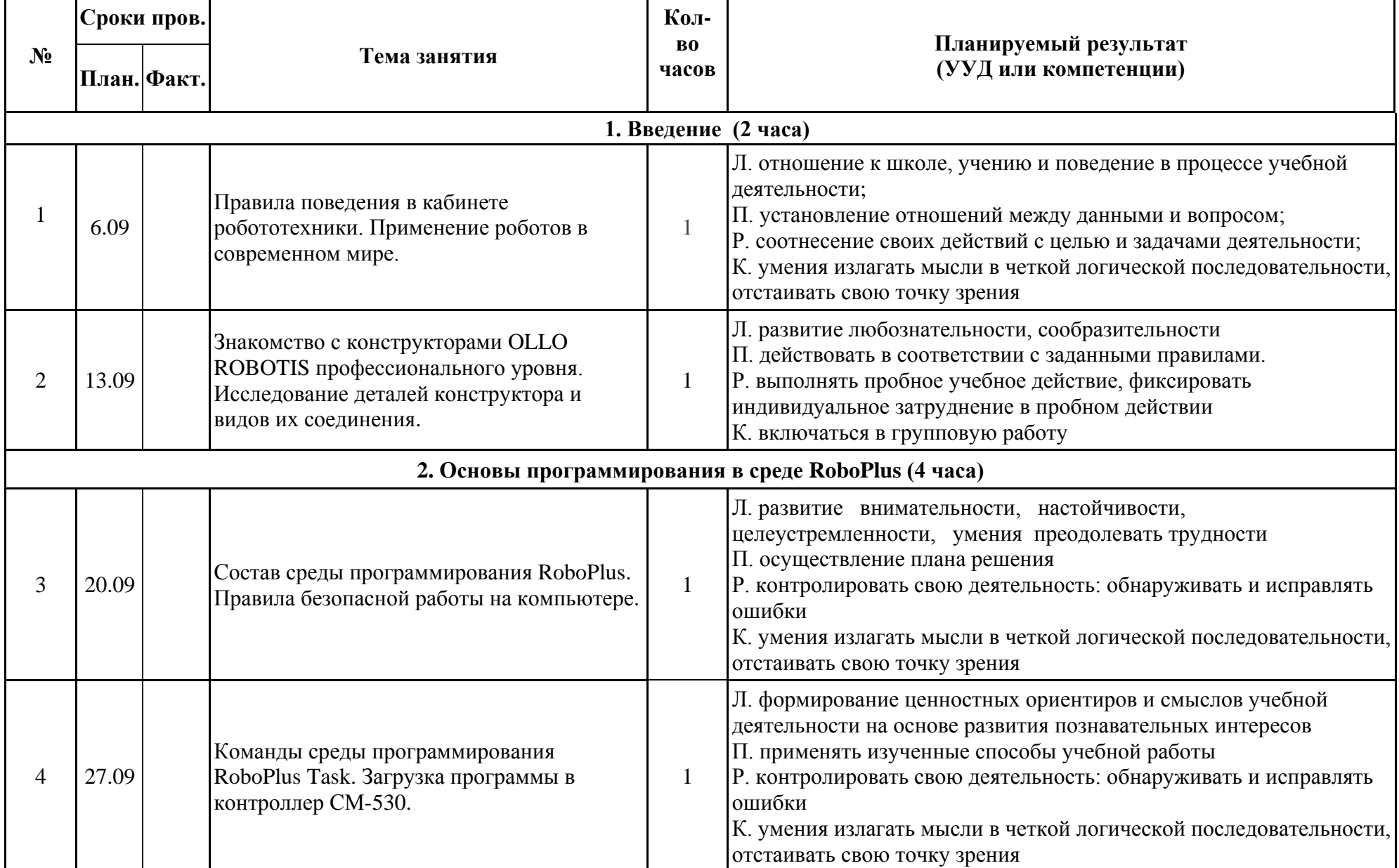

# **Календарно-тематическое планирование (35 часов)**

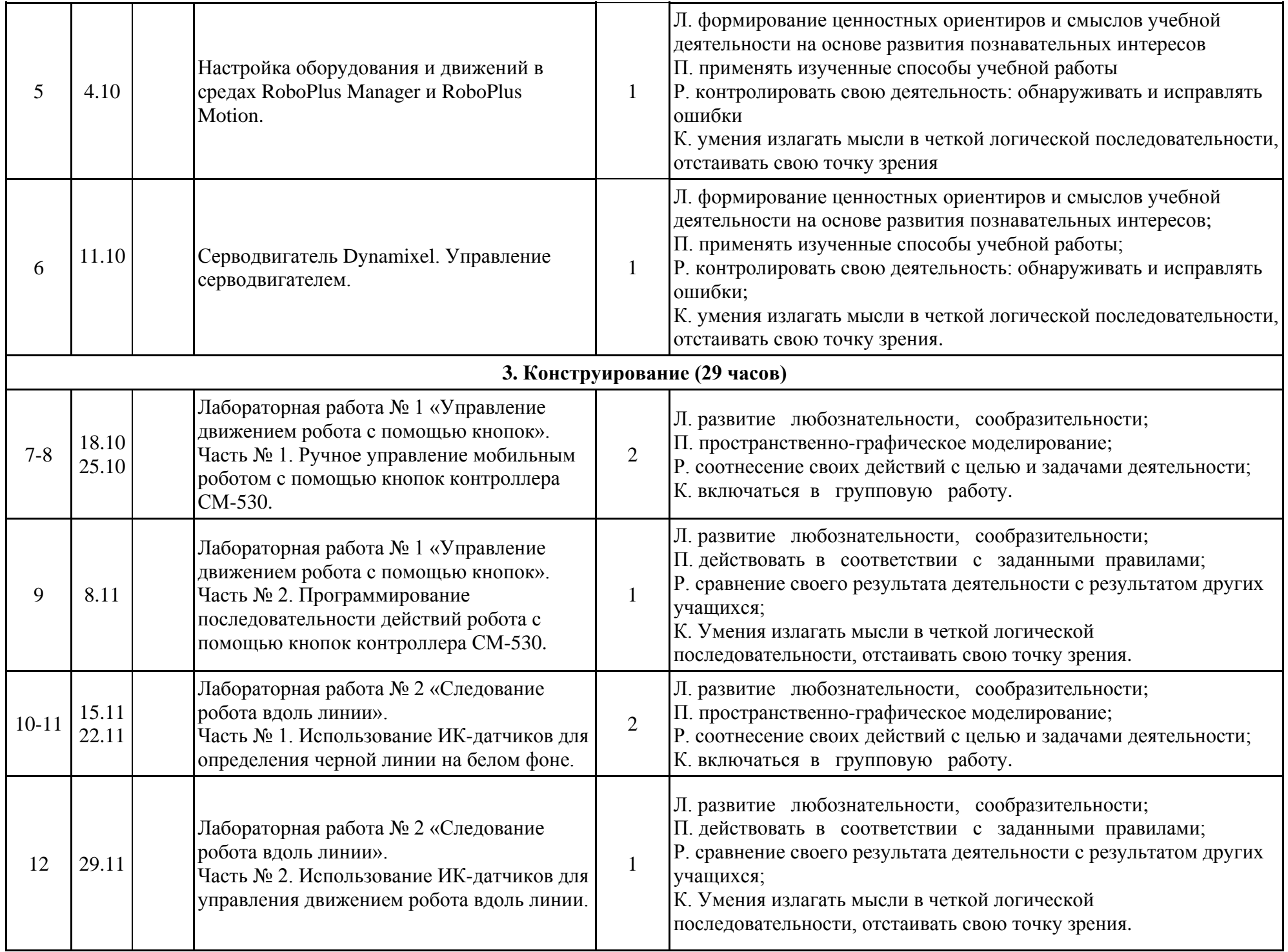

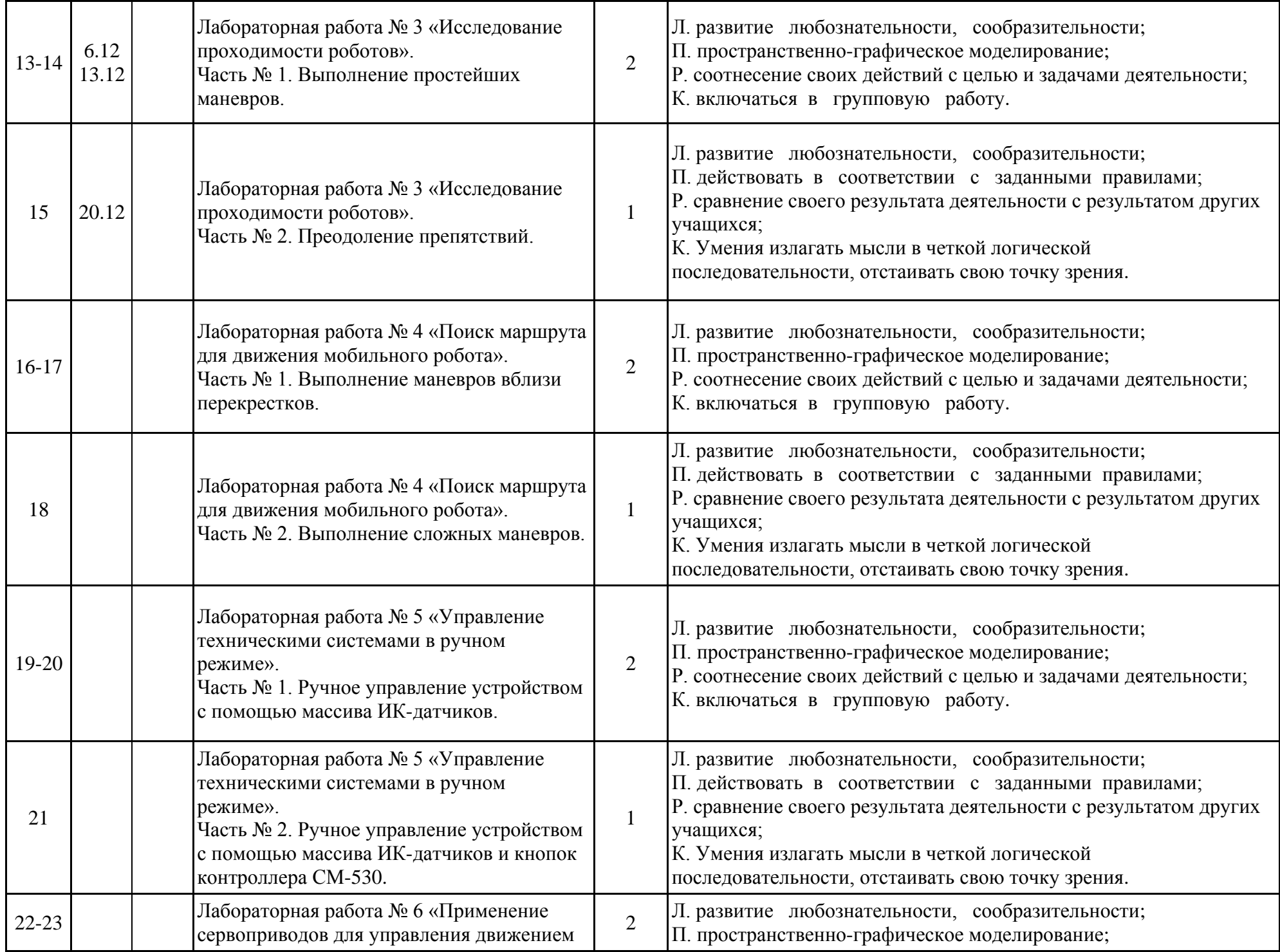

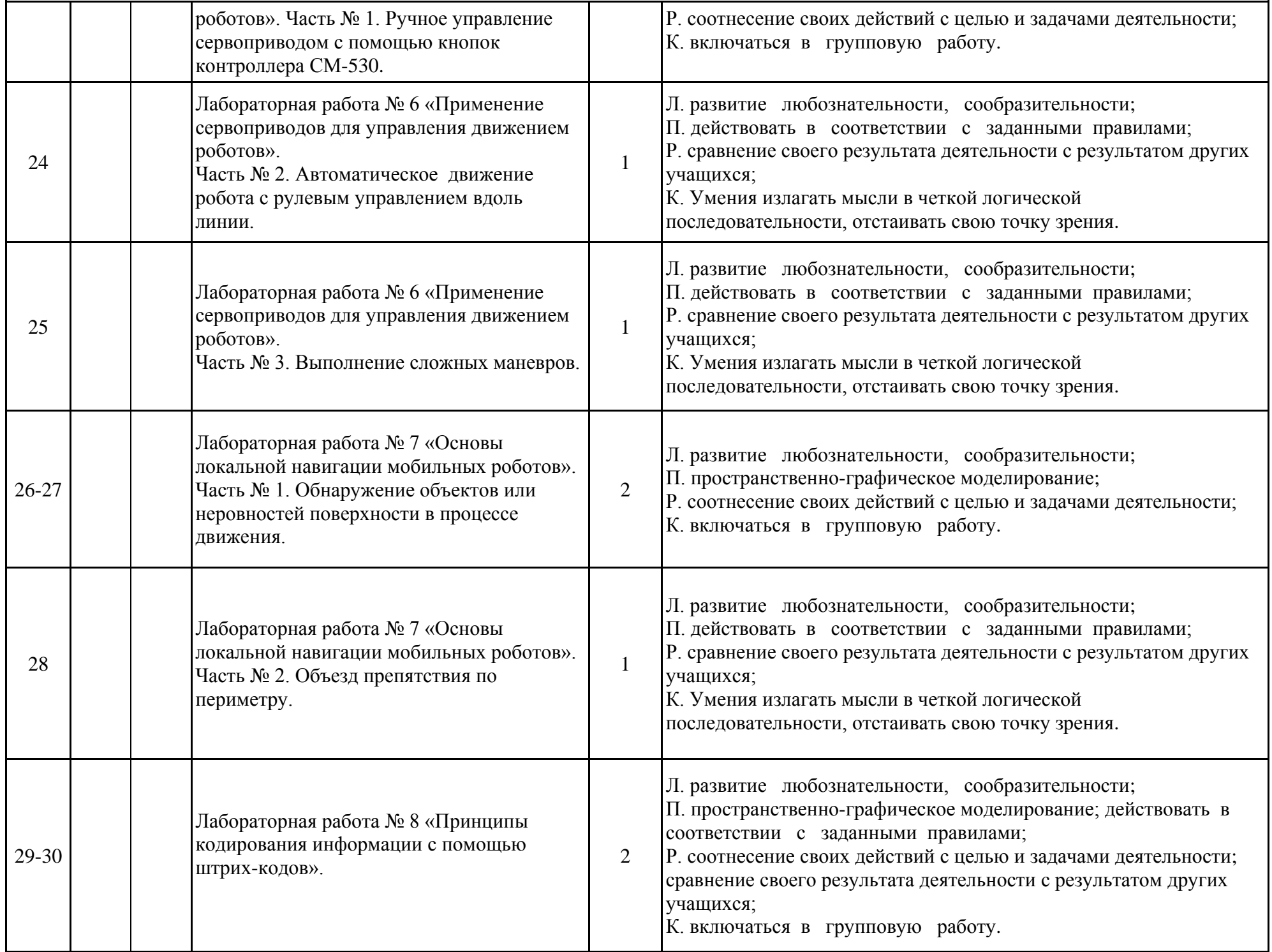

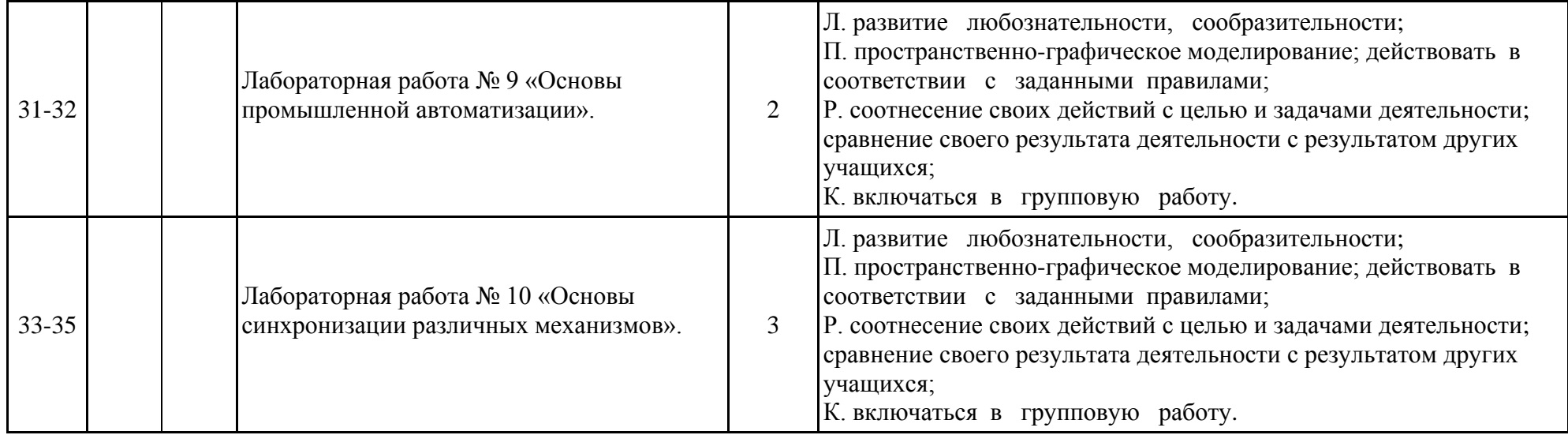

#### **Лист фиксирования изменений и дополнений в рабочей программе**

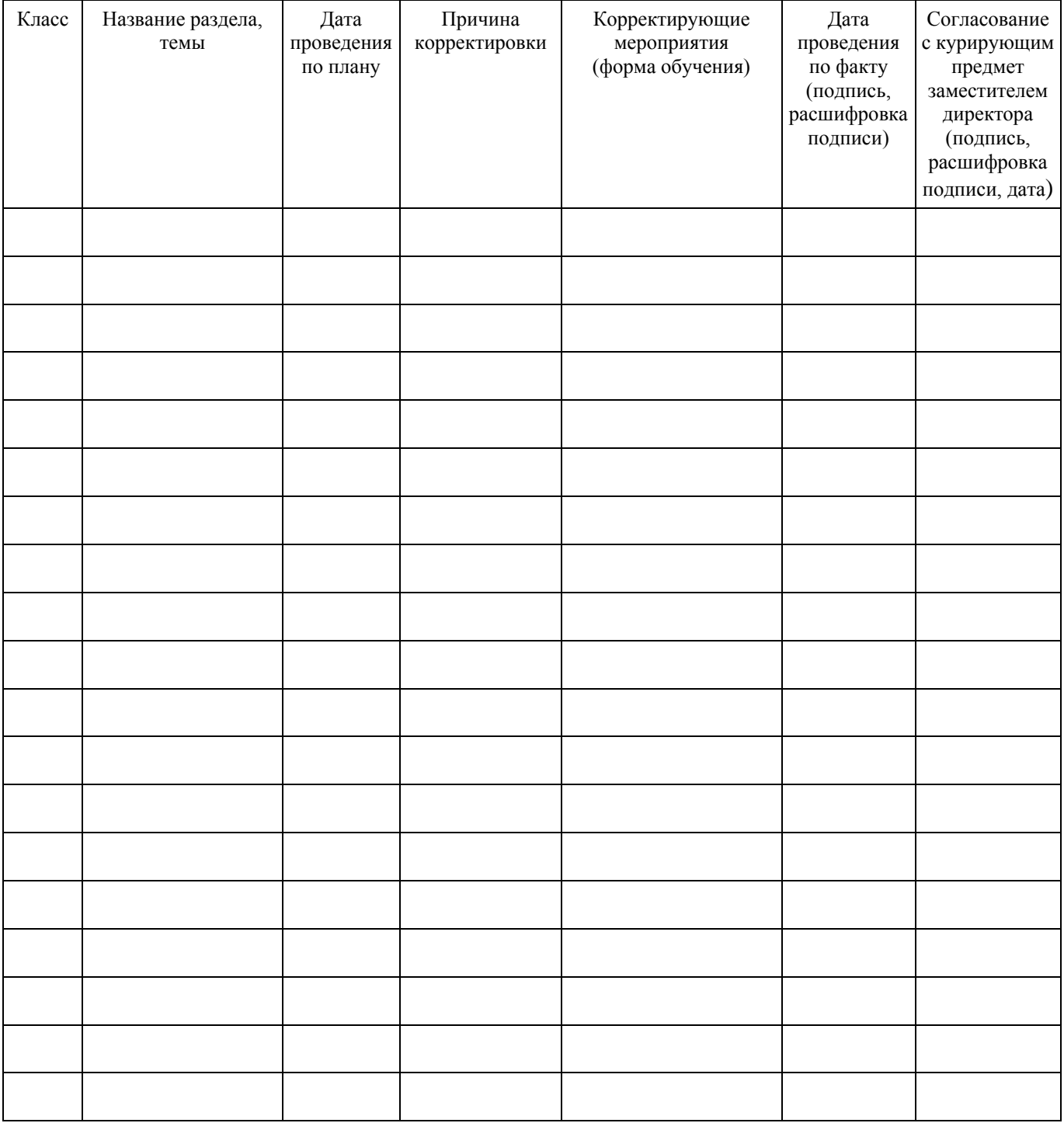